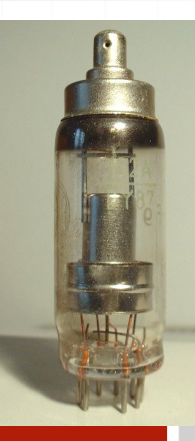

Arytmetyka komputerów wer. 10 z drobnymi modyfikacjami!

Wojciech Myszka

2023-10-16 18:06:12 +0200

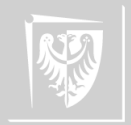

Liczby dwójkowe nie są wcale nowym wynalazkiem:

- ▶ Pierwsze wzmianki pochodzą z Indii, z 5–2 w. pne.
- ▶ W Chinach księga I Ching składa się z 64 heksagramów i gdzieś tak w XI w ponumerowano je (od 0 do 63) z użyciem yin jako 0, yang jako 1.

▶ System opisał bardzo dokładnie matematyk, Goetfryd Leibnitz; patrz na przykład: [http://books.google.pl/books?id=Fuk8AAAAcAAJ&printsec=frontcover#](http://books.google.pl/books?id=Fuk8AAAAcAAJ&printsec=frontcover#v=onepage&q&f=false) [v=onepage&q&f=false](http://books.google.pl/books?id=Fuk8AAAAcAAJ&printsec=frontcover#v=onepage&q&f=false). Inspirował się I Ching.

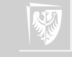

# System dwójkowy

System dwójkowy to pozycyjny system zapisu liczb używający jako bazy (podstawy) liczby 2.

- 1. Dwie cyfry: 0 i 1.
- 2. W systemie dziesiętnym (przy podstawie 10) cyfr jest 10: 0, 1, 2, 3, 4, 5, 6, 7, 8, 9.
- 3. W systemie ósemkowym (przy podstawie 8) cyfr jest osiem: 0, 1, 2, 3, 4, 5, 6, 7.
- 4. W systemie szesnastkowym (przy podstawie 16) cyfr jest 16: 0, 1, 2, 3, 4, 5 6, 7, 8, 9, A, B, C, D, E, F.

Przykłady:

L.

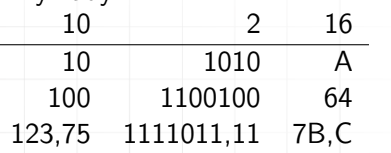

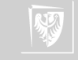

# Czemu system szesnastkowy jest ważny?

- $\triangleright$  Każda cyfra dwójkowa to jeden bit (od binary digit). W skrócie b (małe b).
- ▶ Osiem bitów to jeden bajt. W skrócie B (wielkie B).
- ▶ Komputery zwykle używają parzystych wielokrotności bajtów do zapisu liczb (dwa, cztery albo osiem).
- ▶ Każda cyfra szesnastkowa to cztery bity, zatem jeden bajt to dwie cyfry szesnastkowe.
- $\blacktriangleright$  Stosunkowo łatwo zapamiętać binarny wygląd wszystkich cyfr szesnastkowych...

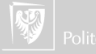

# Duże liczby I

W układzie dziesiętnym używamy przedrostków:

▶ kilo  $(10^3)$ , mega  $(10^6)$ , giga  $(10^9)$ ,... do oznaczania dużych liczb lub

▶ mili (10−<sup>3</sup> , mikro (10−<sup>6</sup> ), nano (10−<sup>9</sup> ),. . . do zapisu małych liczb

 $2^{10}$  to 1024 i przez analogię zaczęto nazywać to "kilo" (1024 bajtów to 1 "kilo-bajt"). Ale nie jest to prawidłowe!

W końcu ustandaryzowano nazwy (norma IEC 60027-2:1998):

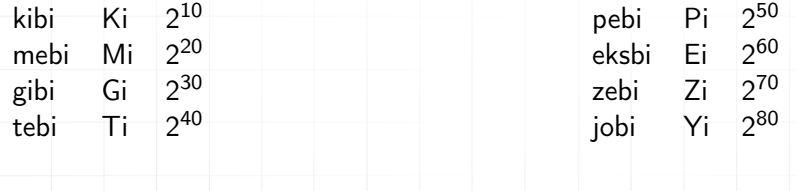

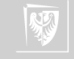

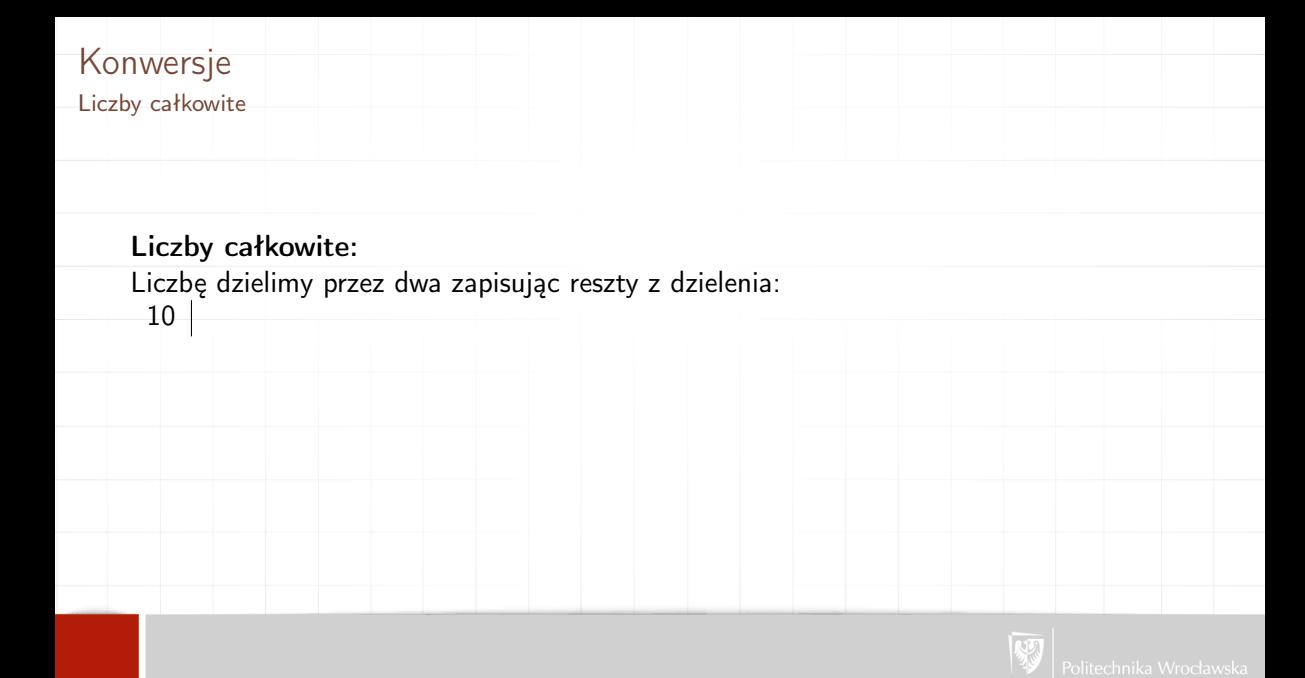

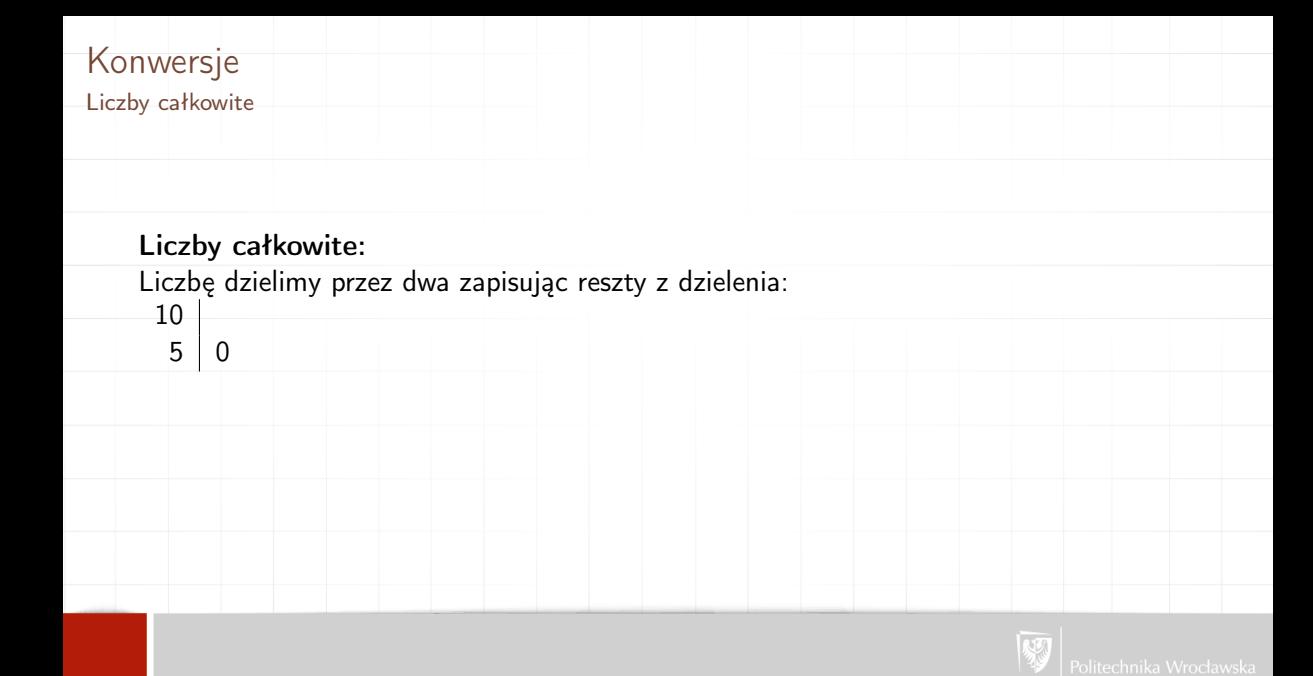

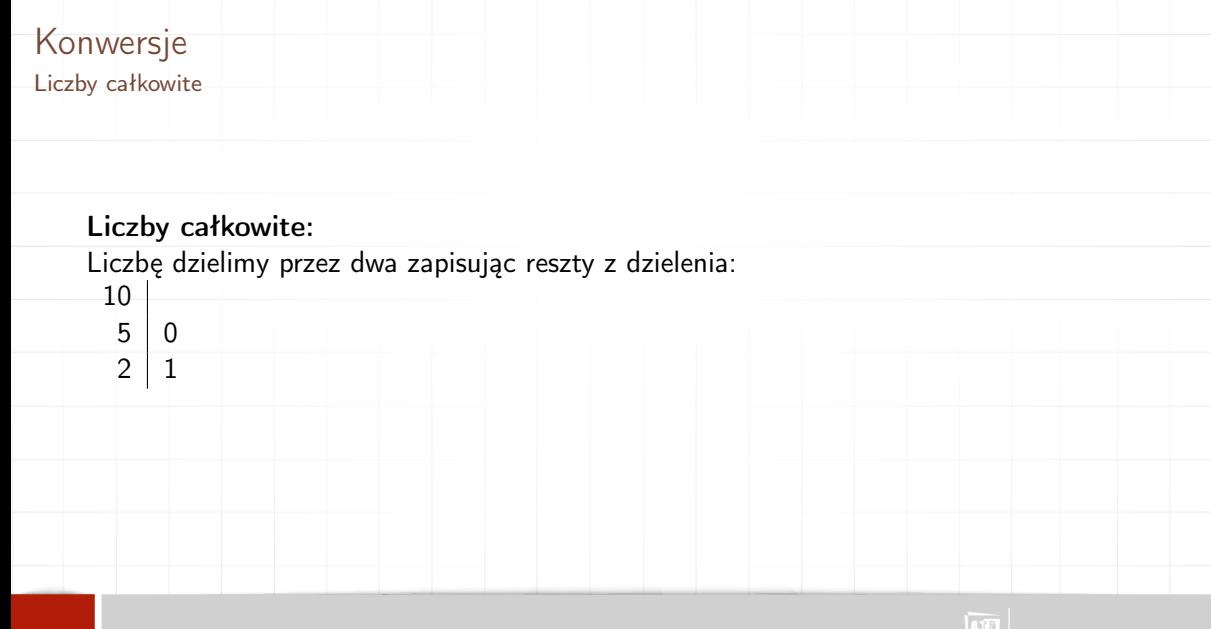

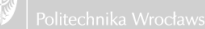

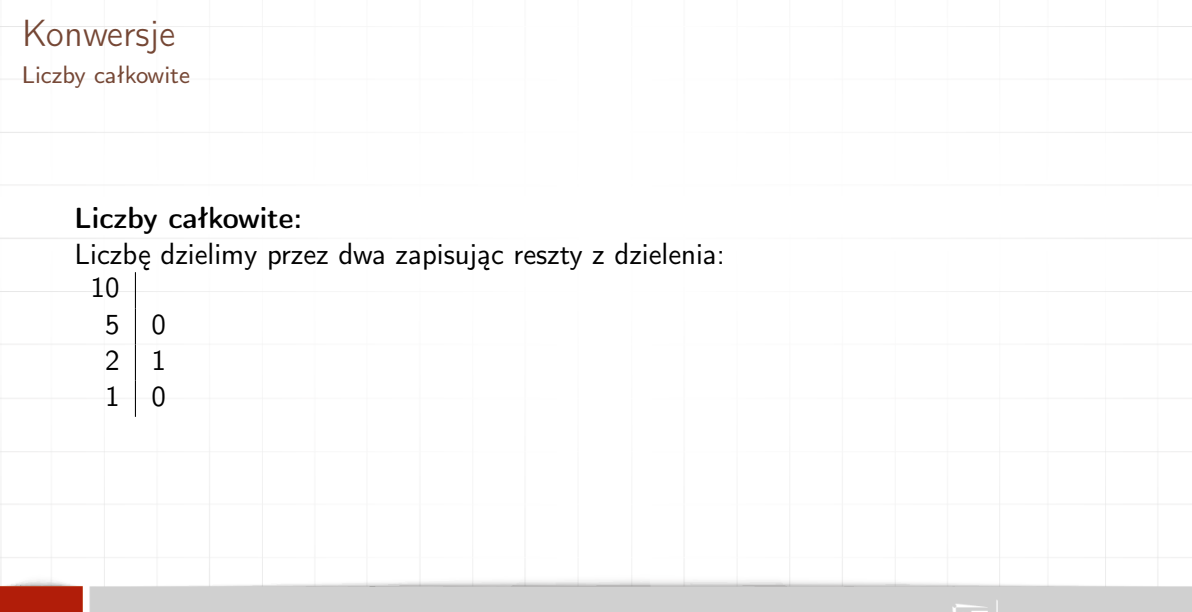

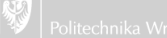

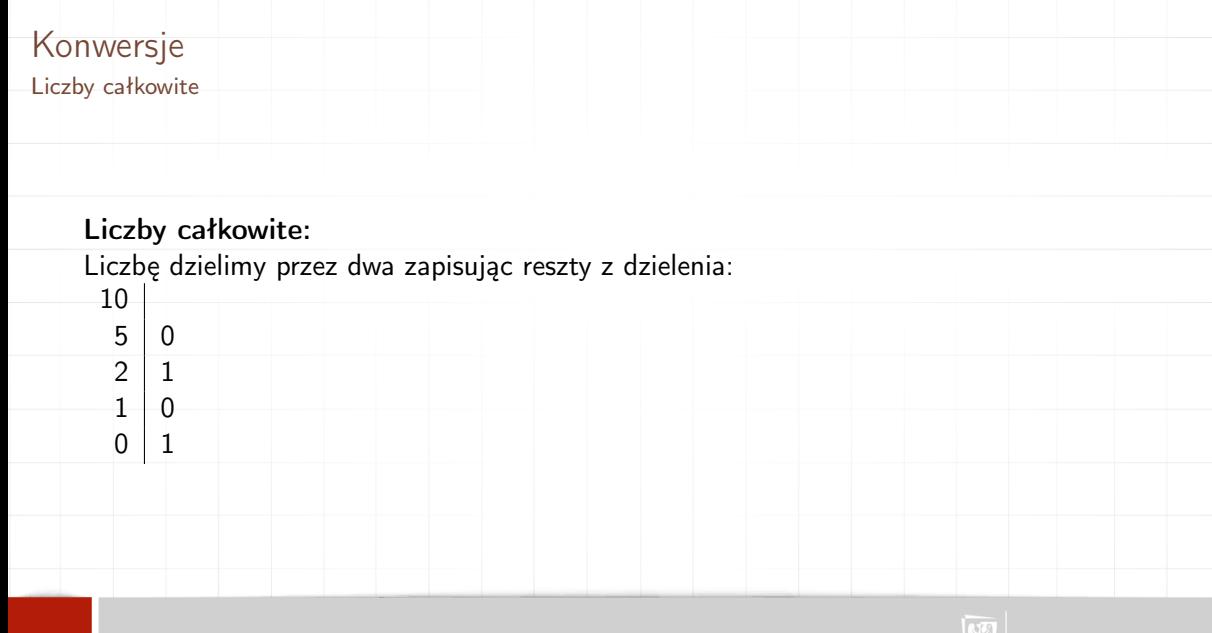

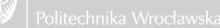

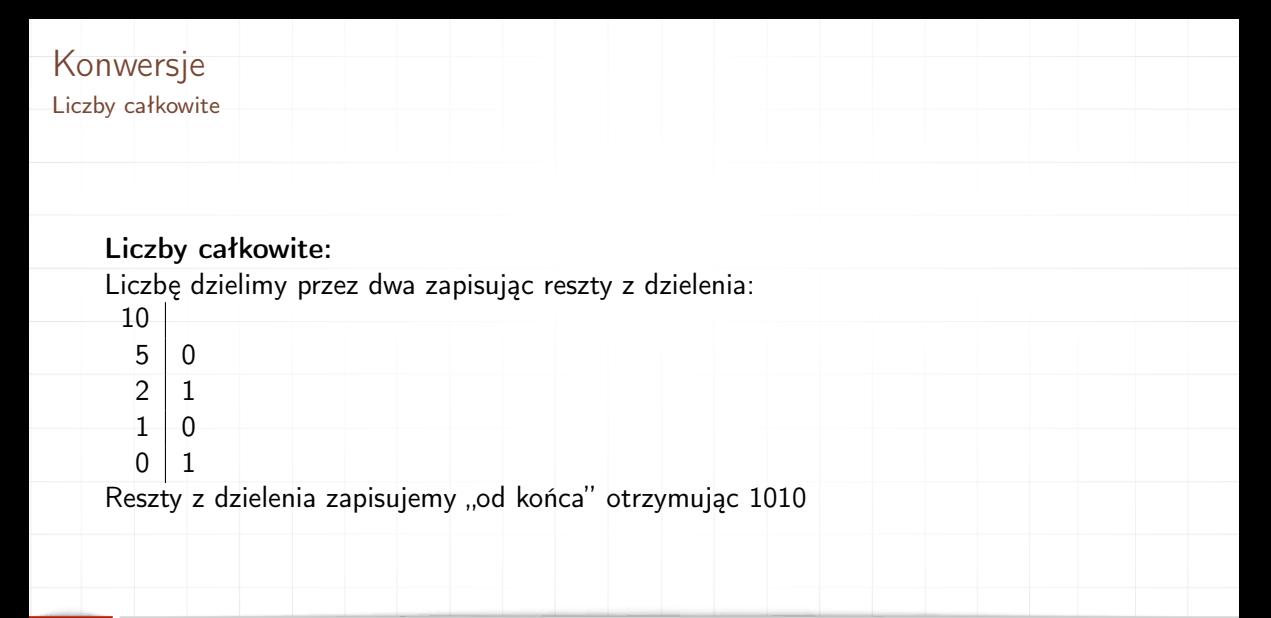

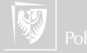

Ułamki dziesiętne

#### Ułamki dziesiętne:

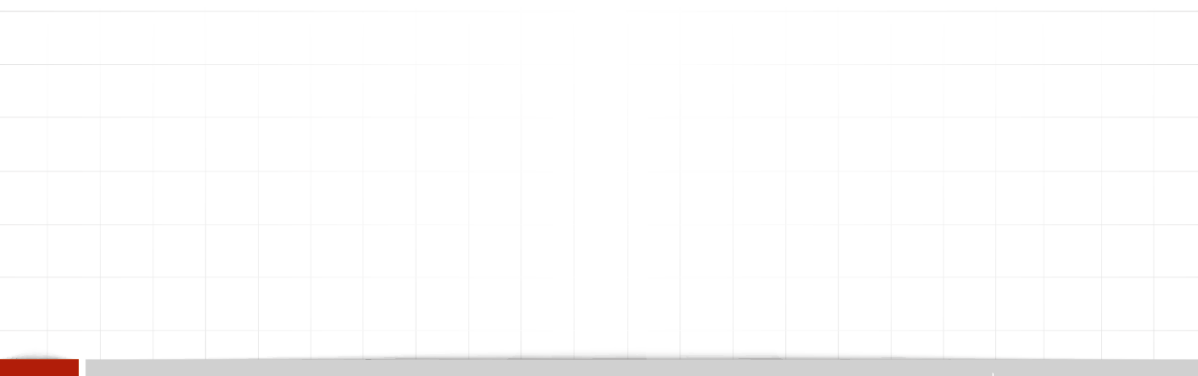

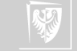

Ułamki dziesiętne

#### Ułamki dziesiętne:

Liczbę mnożymy przez dwa i zapisujemy część całkowitą:

,33  $0 \mid .66$ 

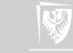

Ułamki dziesiętne

#### Ułamki dziesiętne:

- ,33  $0 \mid .66$
- $1 \mid .32$

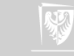

Ułamki dziesiętne

#### Ułamki dziesiętne:

- ,33
- $\begin{array}{c|c} 0 & 0.66 \\ 1 & 0.32 \end{array}$  $\begin{array}{c|c} 1 & 32 \\ 0 & 64 \end{array}$ ,64

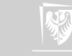

Ułamki dziesiętne

 $1 \mid .28$ 

#### Ułamki dziesiętne:

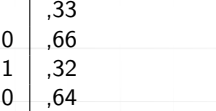

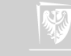

Ułamki dziesiętne

#### Ułamki dziesiętne:

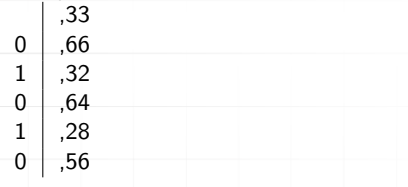

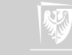

Ułamki dziesiętne

#### Ułamki dziesiętne:

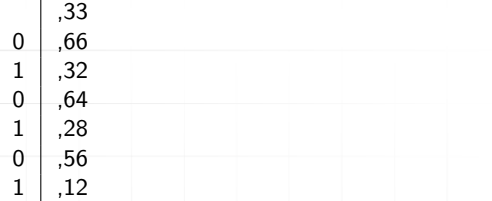

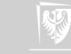

Ułamki dziesiętne

#### Ułamki dziesiętne:

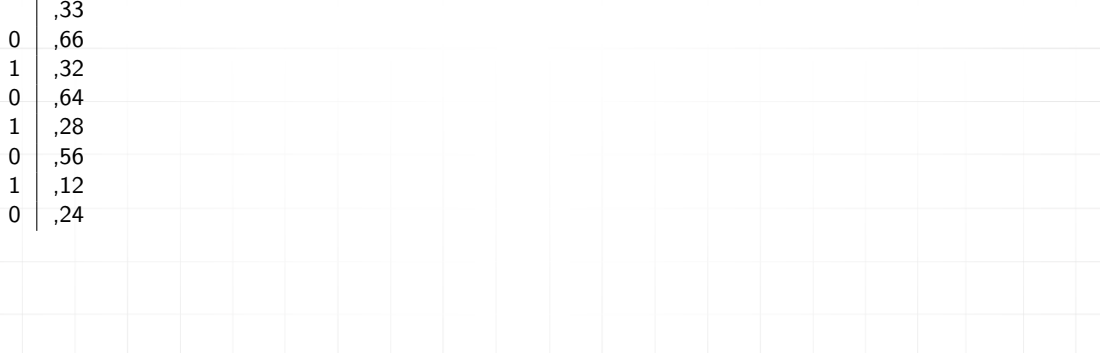

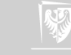

Ułamki dziesiętne

#### Ułamki dziesiętne:

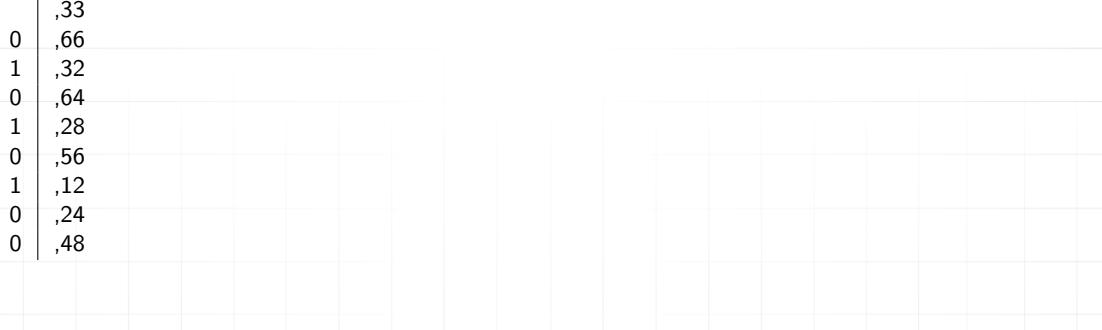

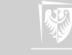

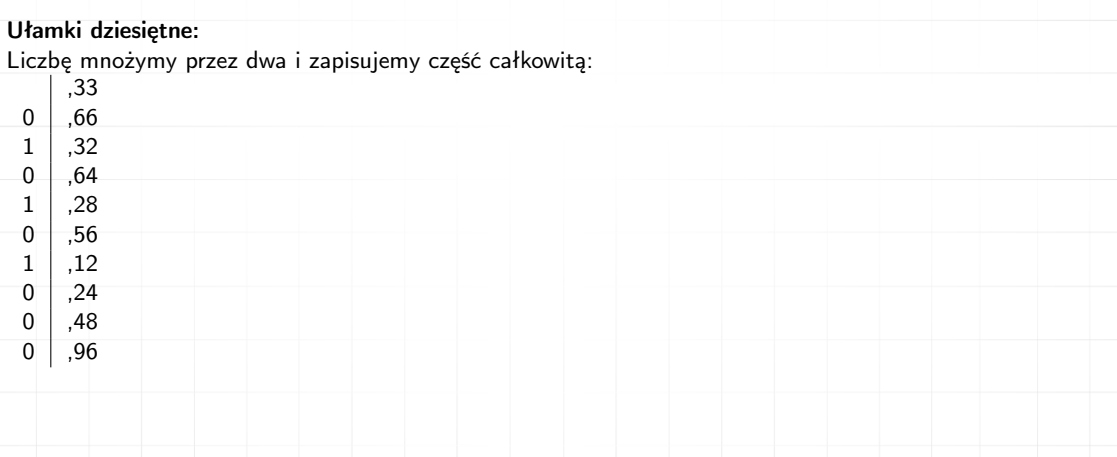

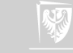

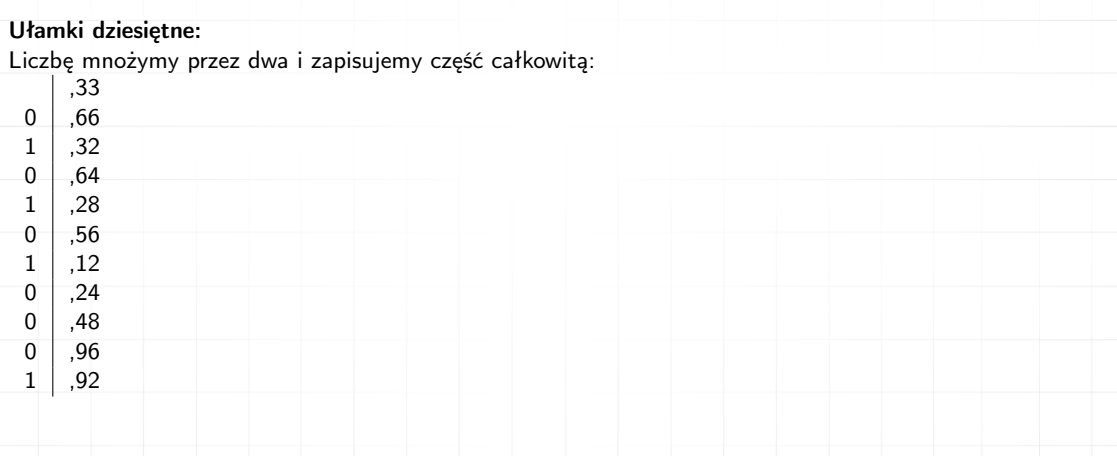

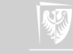

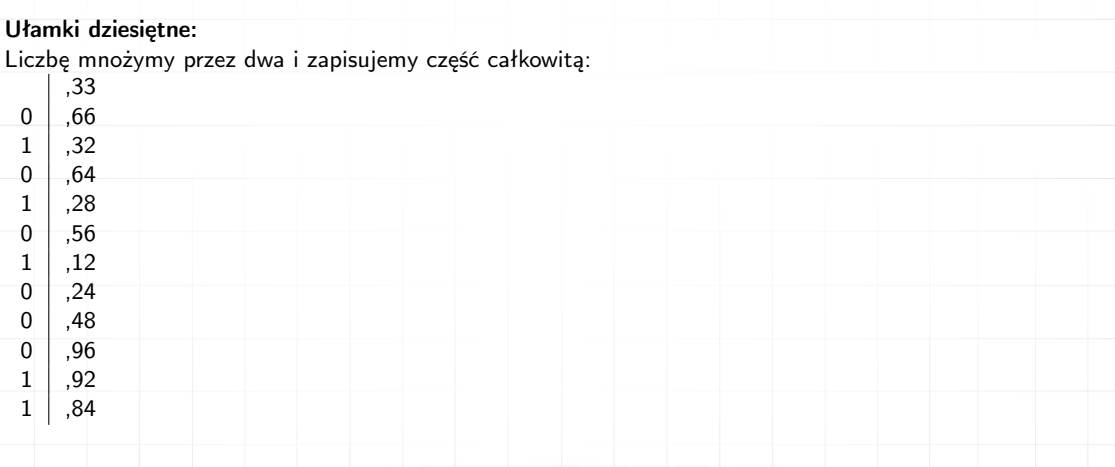

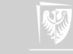

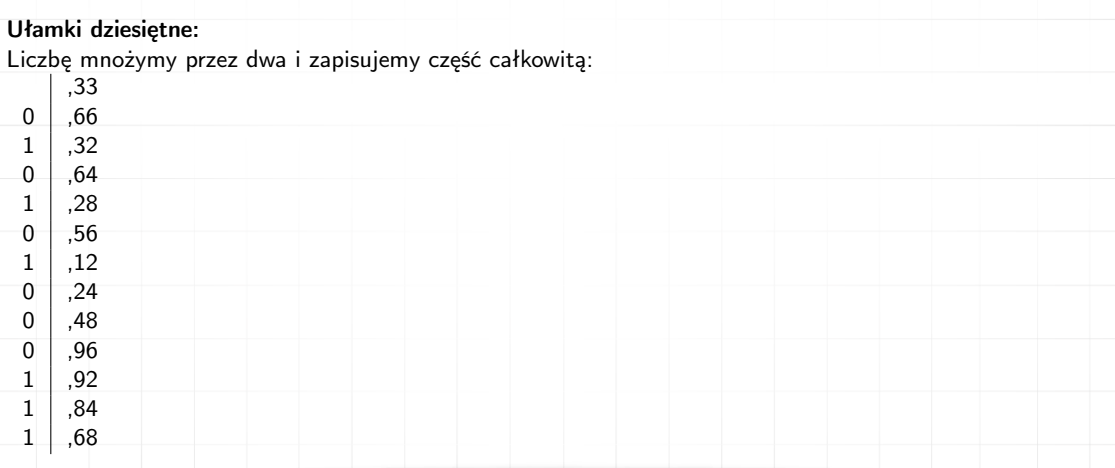

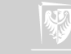

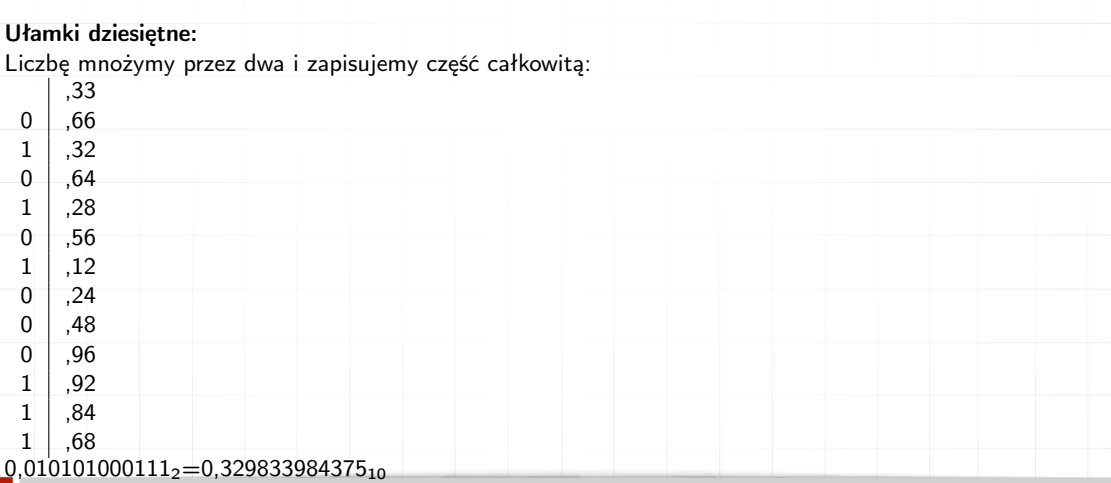

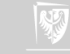

## Konwersje Dwójkowy do dziesiętnego

# Do zrobienia w domu!

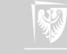

Procesor

Operacje logiczne

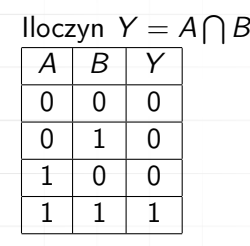

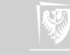

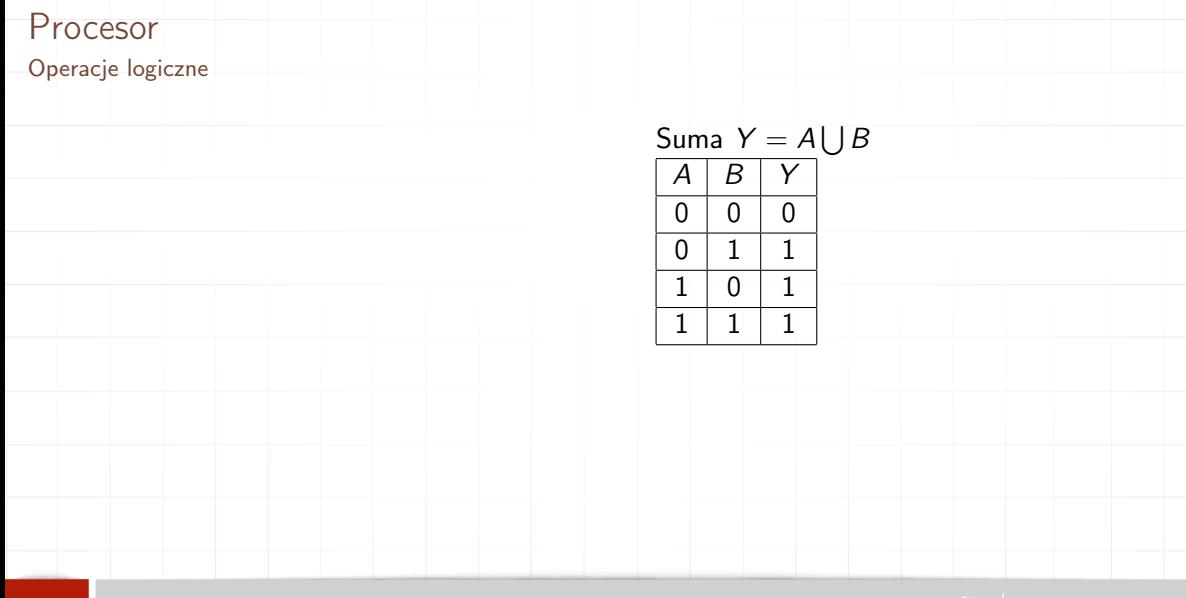

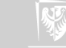

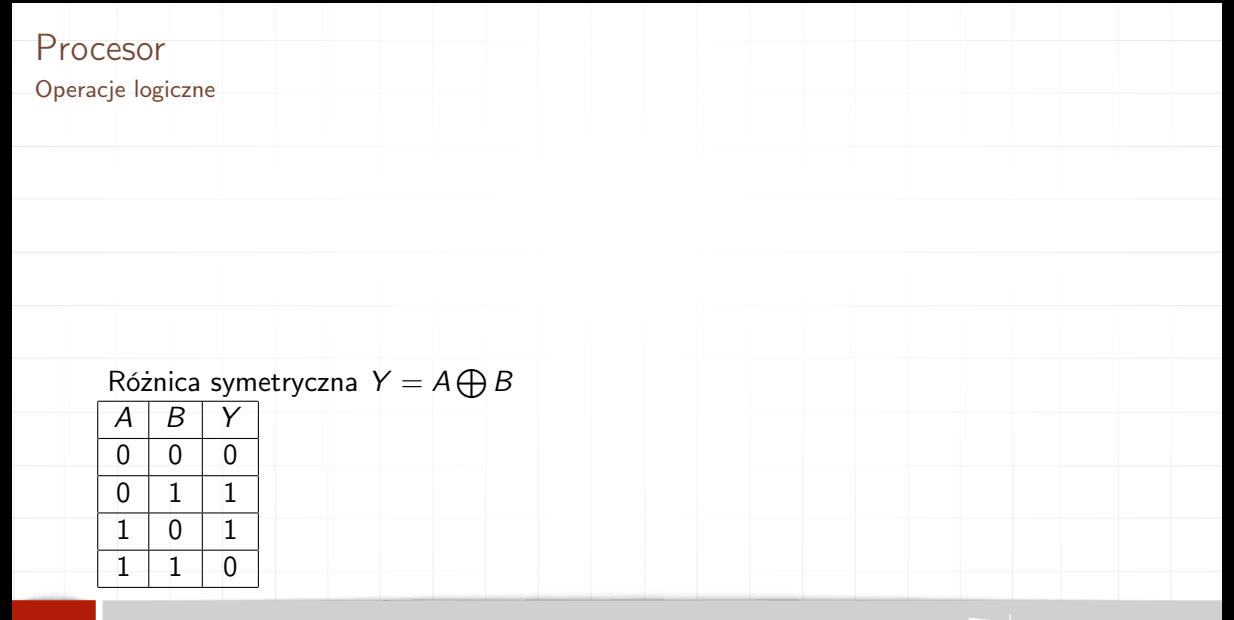

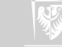

Procesor

Operacje logiczne

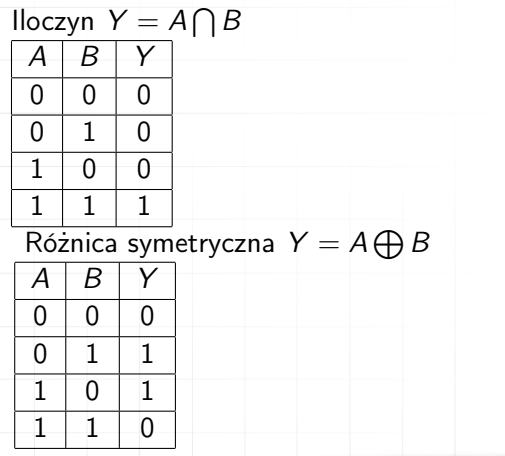

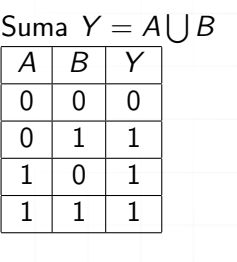

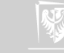

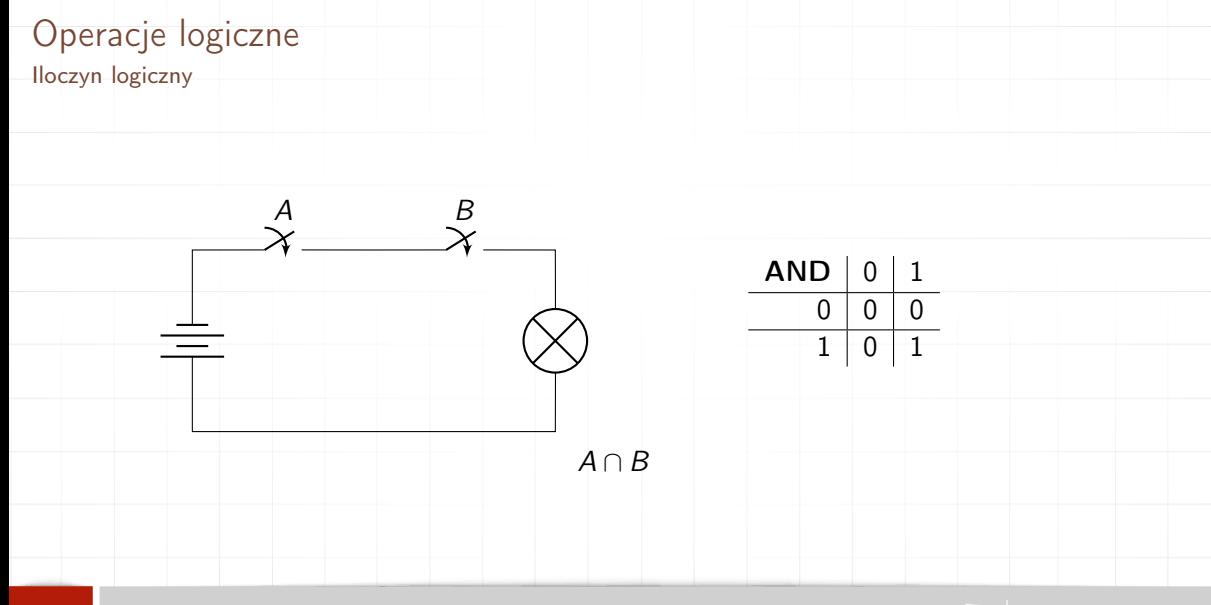

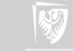

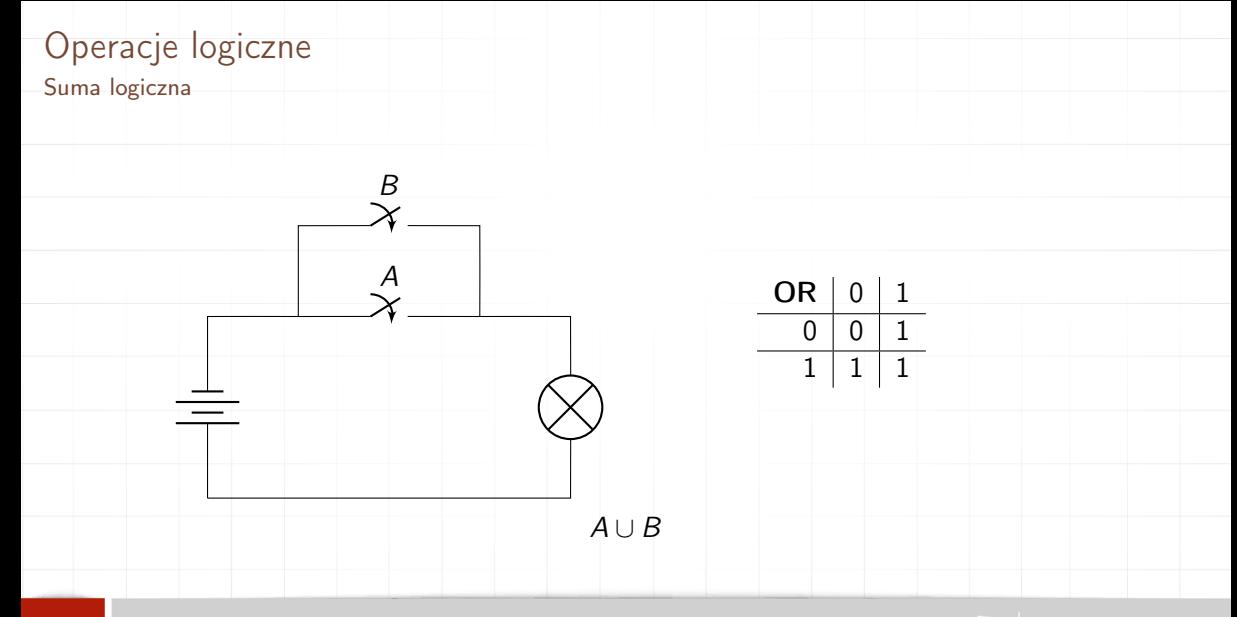

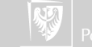

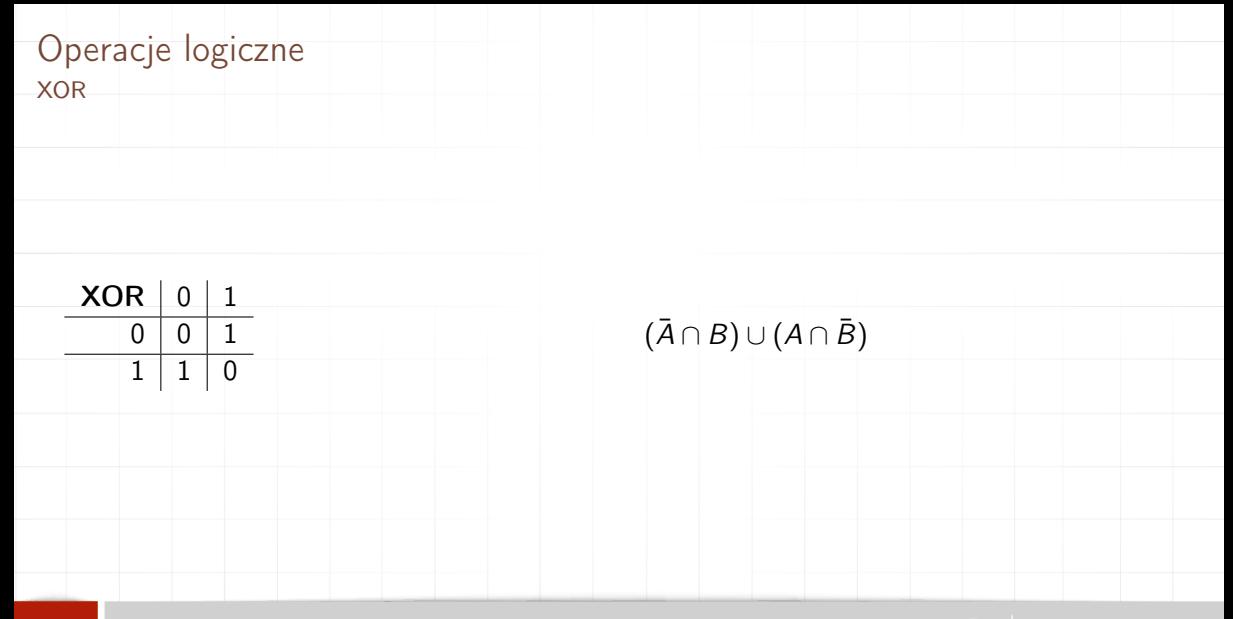

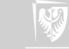

# Przekaźnik

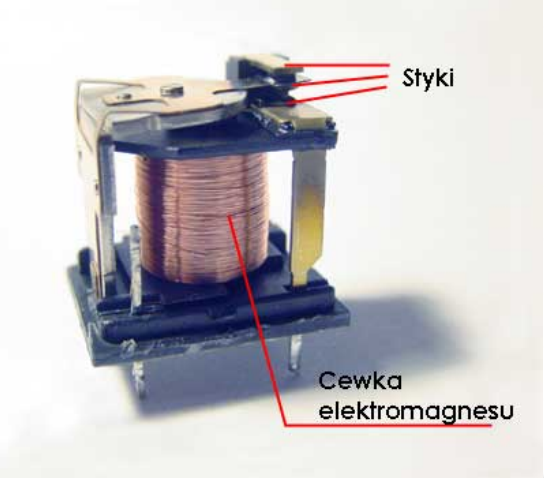

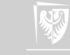

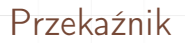

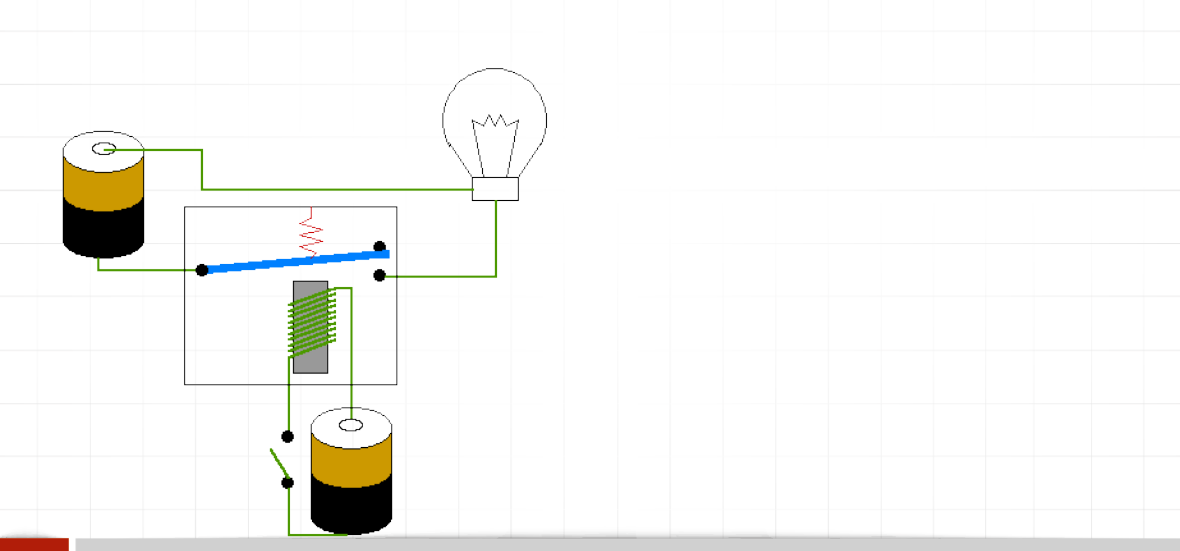

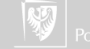

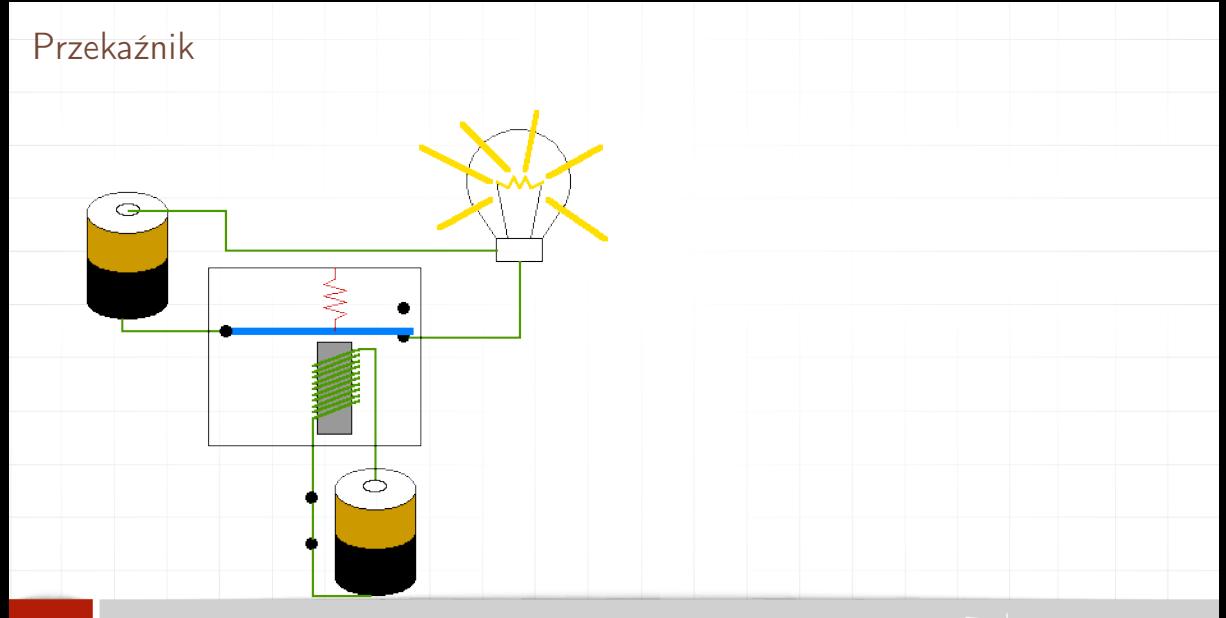

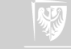

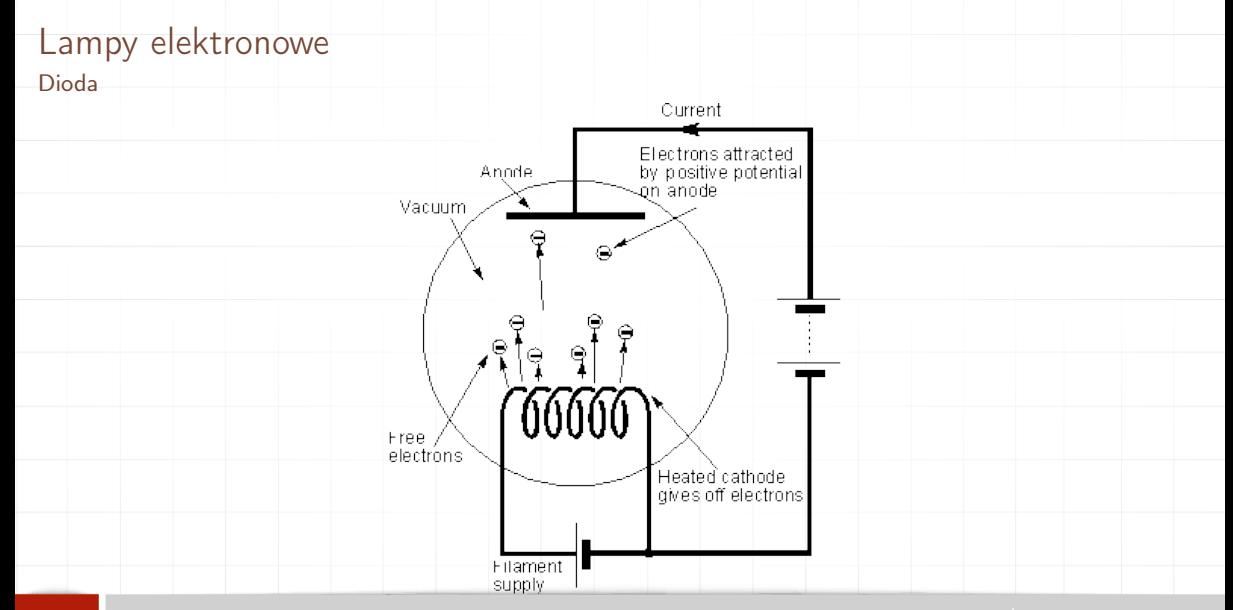

Rysunek: Schemat działania diody próżniowej

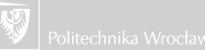

#### Lampy elektronowe Dioda

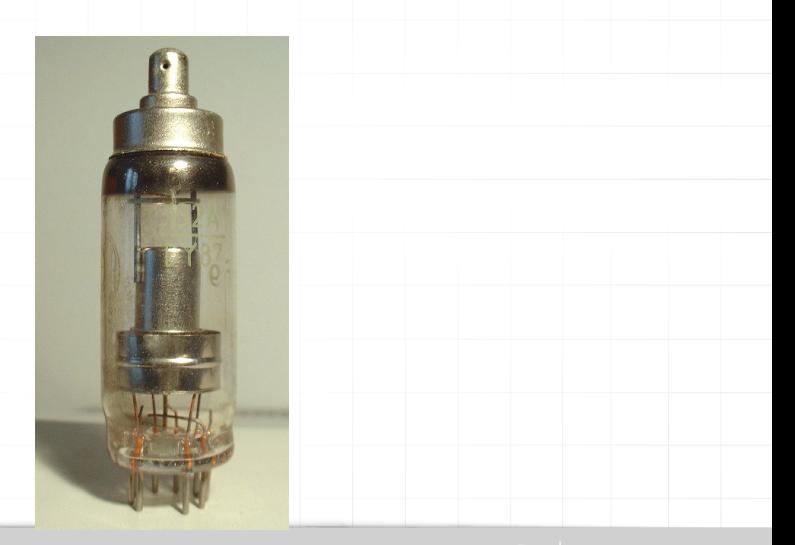

Rysunek: Rzeczywisty wygląd diody półprzewodnikowej DY87 używanej w pierwszych litechnika Wrocławska telewizorach do uzyskania wysokiego stałego napięcia do zasilania kineskopu

#### Lampy elektronowe Trioda

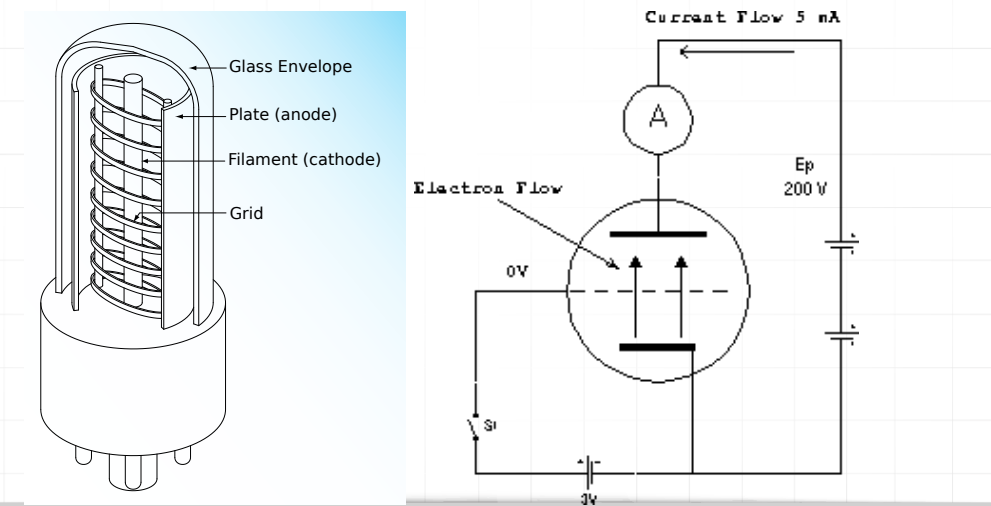

Rysunek: Schemat działania triody

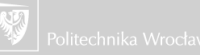

## Binarne operacje arytmetyczne

Oto "tablice prawdy" dla dodawania i mnożenia:

- 1. Suma:
	- $0 + 0 = 0$  $\triangleright$  0 + 1 = 1
	- $\blacktriangleright$  1 + 0 = 1  $\blacktriangleright$  1 + 1 = 10

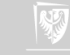

## Binarne operacje arytmetyczne

Oto "tablice prawdy" dla dodawania i mnożenia:

- 1. Suma:
	- $0 + 0 = 0$  $\blacktriangleright$  0 + 1 = 1  $\blacktriangleright$  1 + 0 = 1  $\blacktriangleright$  1 + 1 = 10
- 2. Iloczyn
	- $\bullet$  0  $*$  0 = 0
	- $\bullet$  0  $*$  1 = 0
	- $\blacktriangleright$  1  $*$  0 = 0
	- $\blacktriangleright$  1  $*$  1 = 1

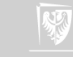

#### Procesor Jak procesor dodaje?

- 1. "Półsumator"
- 2. Suma dwu bitów  $(Y = X_1 + X_2)$
- 3. Przeniesienie  $(C_{\text{out}})$
- 4. "Tabela prawdy"

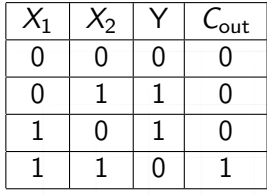

$$
Y = X_1 \oplus X_2
$$

$$
C_{out} = X_1 \cap X_2
$$

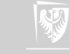

## Procesor

Jak procesor dodaje — sumator

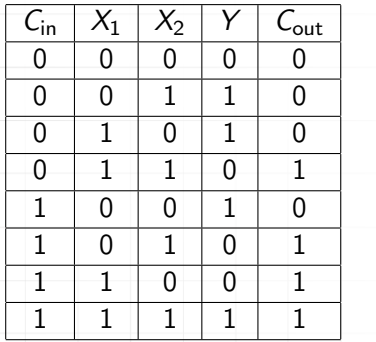

$$
Y=C_{\text{in}}\oplus (X_1\oplus X_2)
$$

$$
\mathcal{C}_{\mathsf{out}} = (X_1 \cap X_2) \cup (\mathcal{C}_{\mathsf{in}} \cap (X_1 \oplus X_2))
$$

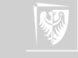

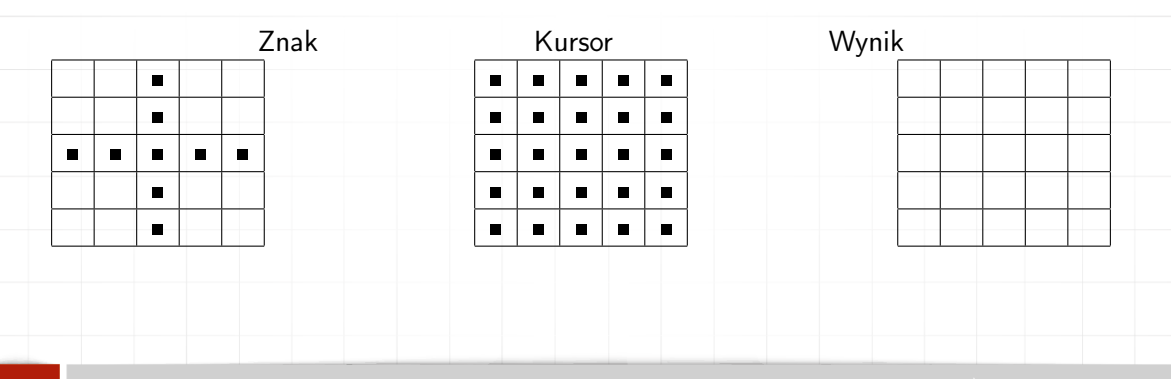

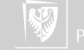

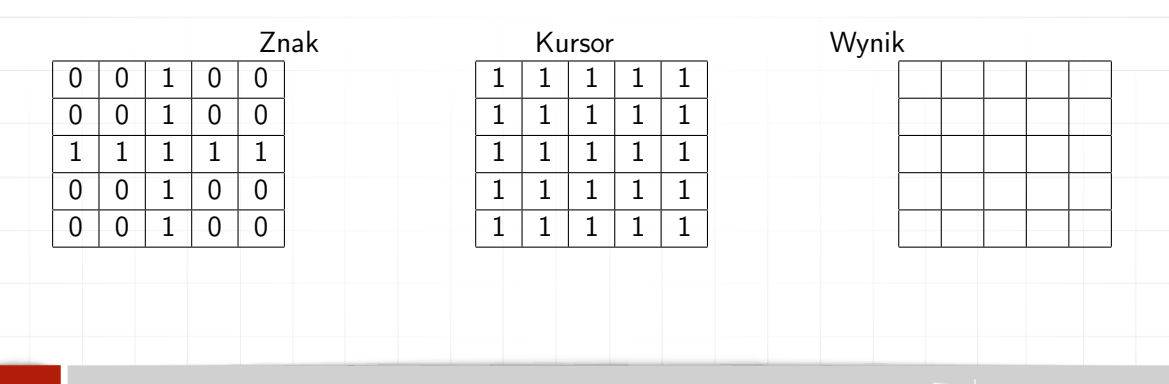

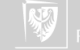

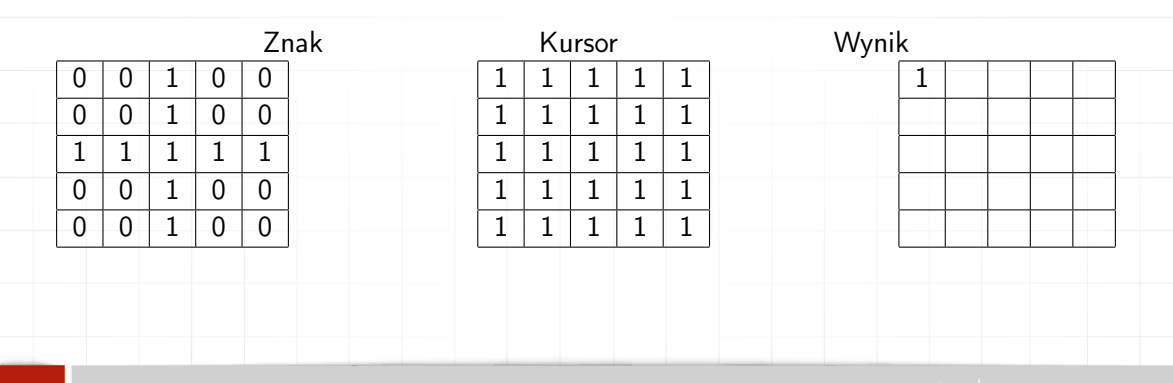

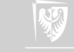

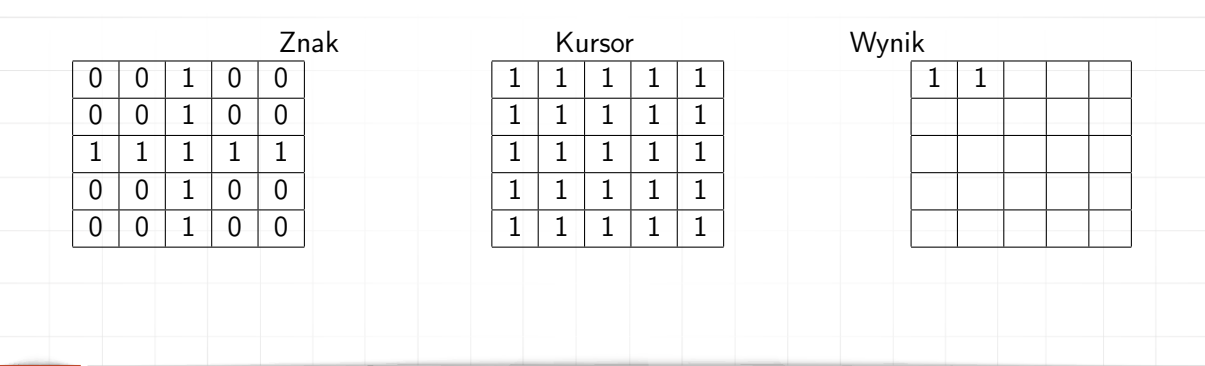

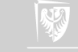

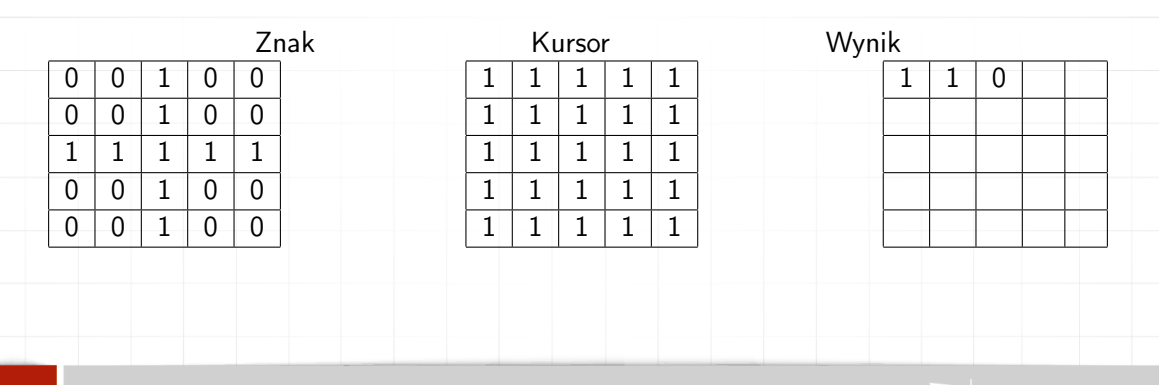

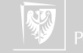

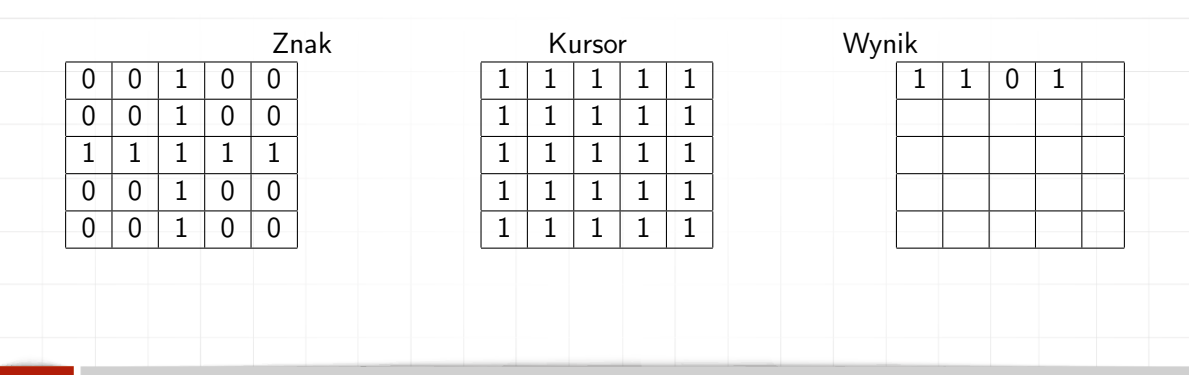

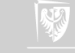

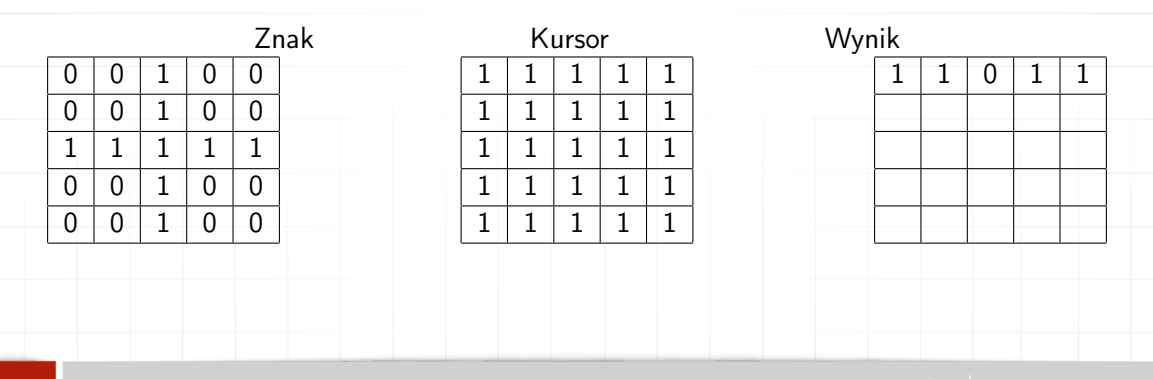

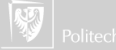

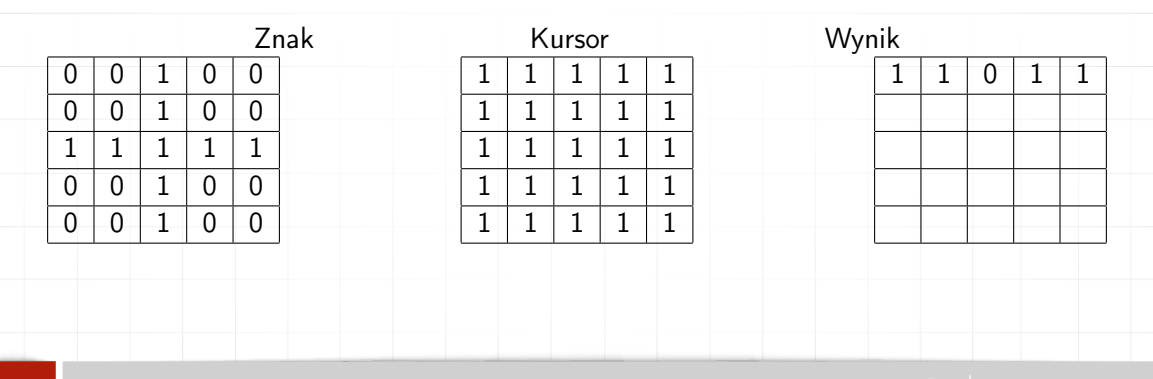

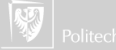

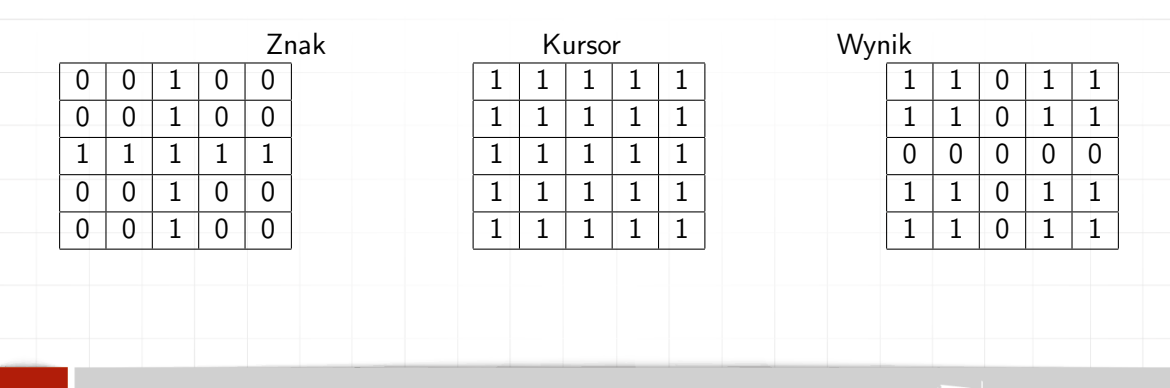

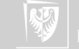

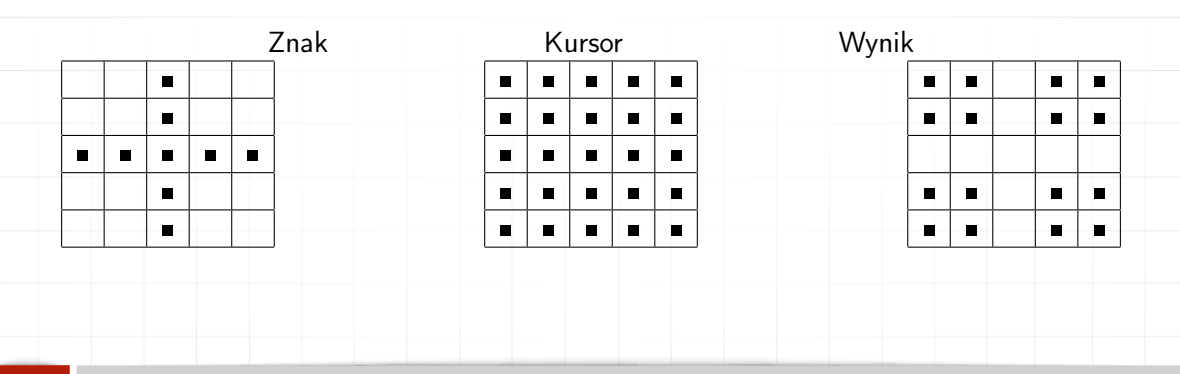

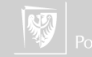

## XOR — Patent nonsense

#### [Method for dynamically viewing image elements stored in a random access](http://www.google.com/patents?vid=USPAT4197590)

Patent number: 4197590 Filing date: Jan 19, 1978 Issue date: Apr 8, 1980 Inventors: Josef S. Sukonick, Greg J. Tilden Assignees: NuGraphics, Inc. Primary Examiner: Thomas M. Heckler

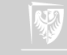

# Zapis liczb w komputerze

- ▶ Jedna cyfra dwójkowa to bit: Blnary digiT. Jest to ten sam bit co w przypadku pomiaru ilości informacji.
- ▶ Bity grupowane są po osiem; osiem bitów to bajt
- ▶ 00000000 to 0 (zero)
- ▶ 11111111 to 255  $(1 \times 2^7 + 1 \times 2^6 + 1 \times 2^5 + 1 \times 2^4 + 1 \times 2^3 + 1 \times 2^2 + 1 \times 2^1 + 1 \times 2^0$  $= 2^8 - 1$
- ▶ bajty bywają grupowane po
	- ▶ dwa (komputer szesnastobitowy)
	- ▶ cztery trzydziestodwubitowy
	- ▶ osiem sześćdziesięciocztero-bitowy

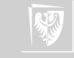

# Liczby ujemne?

- 1. W systemie dziesiętnym: +3 albo 3, a ujemne: −3
- 2. W dwójkowym teoretycznie: +00000011 albo −00000011
- 3. Ale jak zapisać znaki + i  $-?$
- 4. Wariant najprostszy 3 00000011
- 5. Wariant najprostszy −3 10000011
- 6. Jak wygodnie prowadzić obliczenia na liczbach całkowitych (dodatnich i ujemnych)?

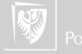

## Liczby ujemne

Tablica odejmowania:  $\begin{array}{ccc} \n\end{array}$  0 1  $\begin{array}{|c|c|c|} \hline 0 & 0 & 1 \\ 1 & 1 & 0 \\ \hline \end{array}$ 1 1 0 (Zakładamy, że operujemy na liczbach czterobitowych!)

> $0.011 - 1 = 0.010$  $0010 - 1 = 0001$  $0001 - 1 = 0000$  $0000 - 1 = 1111$

Zatem −1 to 1111 (czterobitowo!)

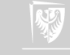

# Liczby ujemne

#### Dokonajmy prostego sprawdzenia:

 $5 + (-1)$ 0 1 0 1 1 1 1 1

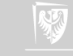

# Liczby ujemne

#### Dokonajmy prostego sprawdzenia:

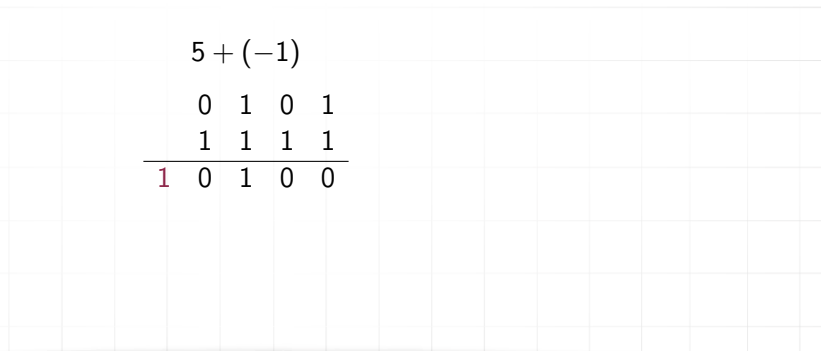

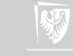

# Dygresja

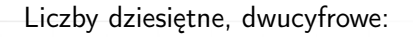

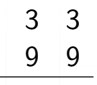

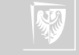

# Dygresja

Liczby dziesiętne, dwucyfrowe:

3 3 9 9 1 3 2

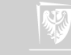

# Negacja liczby

```
Mnemotechniczny algorytm negacji jest bardzo prosty: "negujemy" (przełączamy)
wszystkie bity i powstałą liczbę zwiększamy o 1:
1 to 0001
negacje: 1110
zwiększenie o 1: 1111
2 to 0010
negacja: 1101
zwiększenie o 1: 1110
sprawdzenie 5 + (-2)0 \t1 \t0 \t11 \quad 1 \quad 1 \quad 01 \t0 \t0 \t1 \t1
```
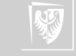

## Mnożenie? Ćwiczenie/Zadanie domowe

#### Załóżmy, że nasz komputer jest 5-bitowy (4 bity + znak?)

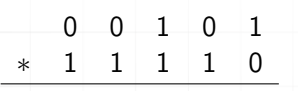

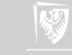